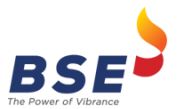

## **Annexure – I**

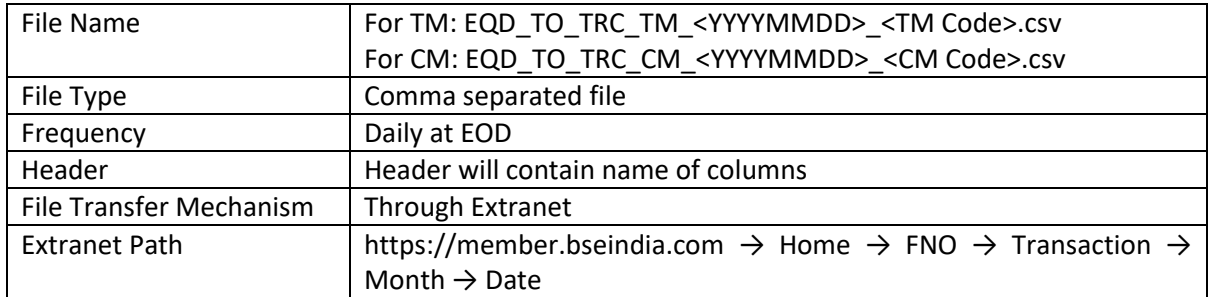

## **File Structure**

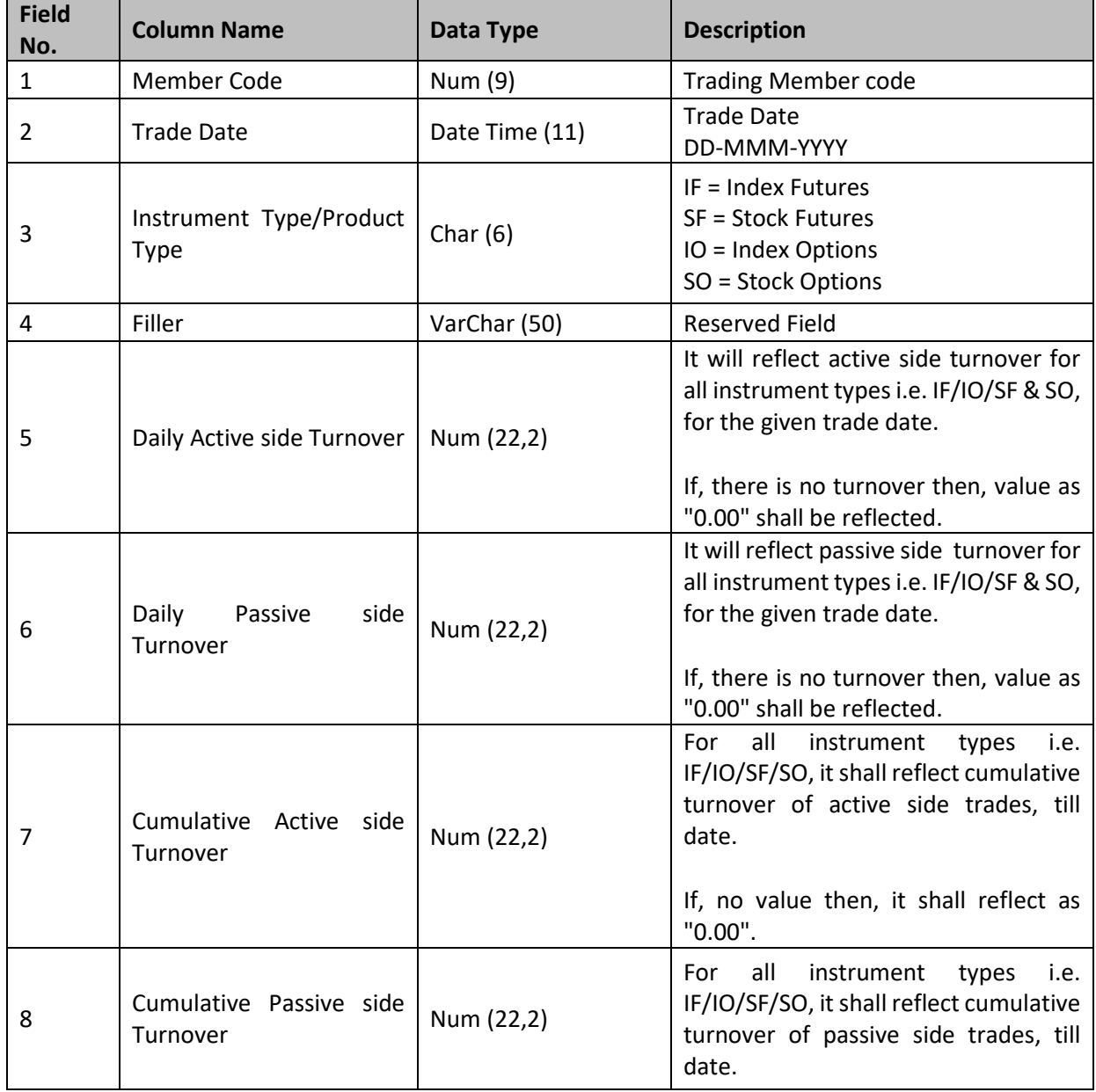

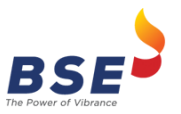

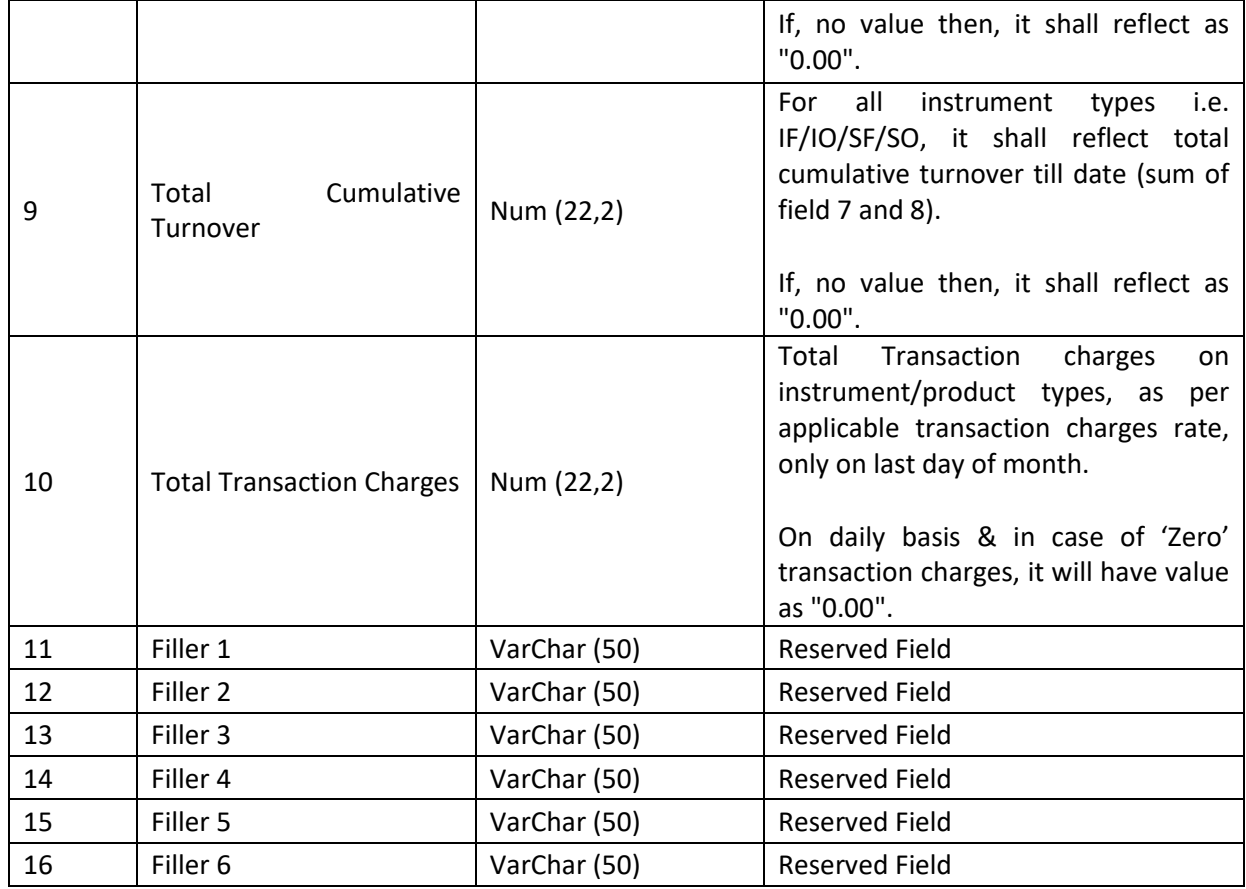